# SKUCET-2015 SRI KRISHNADEVARAYA UNIVERSITY COMMON ENTRANCE TEST

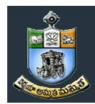

Conducted by DIRECTORATE OF ADMISSIONS

For Admission into Postgraduate Courses for the Academic Year 2015-2016

## **SKUCET - 2015**

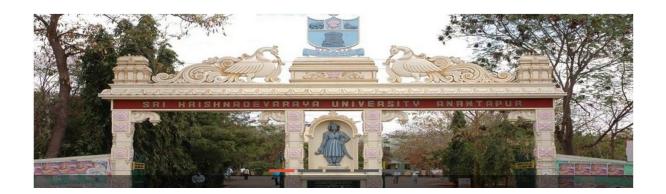

## **GUIDELINES FOR FILLING OF ONLINE APPLICATION**

**FOR** 

**Postgraduate Courses** 

Offered By

SRI KRISHNADEVARAYA UNIVERSITY, ANANTAPUR, AP.

Conducted By

DIRECTOR

DIRECTORATE OF ADMISSIONS
SRI KRISHNADEVARAYA UNIVERSITY, ANANTAPUR, AP.

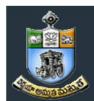

## SRI KRISHNADEVARAYA UNIVERSITY COMMON ENTRANCE TEST

Conducted by

DIRECTORATE OF ADMISSIONS
For Admission into Postgraduate Courses for the Academic Year 2015-2016

## Steps to be followed in filling ONLINE SKUCET- 2015 application form

## Online Application form filling process:

- 1. The online application for SKUCET 2015 is available at website <a href="http://www.skudoa.in">http://www.skudoa.in</a>
- 2. When you fill online application, you should have the following with you.
  - (a) Your Mobile phone. (b) **SKUCET 2015** Information brochure and guidelines
  - (c) Your documents pertaining to your personal details and academic records
  - (d) Softcopy of scanned passport photo and your signature.
- 3. Open the website http://www.skudoa.in from browser (Internet Explorer / Mozilla Firefox)
- 4. After clicking the required button, you will get a detailed menu options screen
- 5. Before proceeding to fill the application, please download and read the *Admission* Information brochure and Guidelines to fill online application.
- 6. After reading the Guidelines, Open the web site, in home page click on the link click here to apply for SKUCET-2015 Entrance Test for Science/Arts/Commerce/Law Postgraduate Courses , Then it will opens second page, in that Click on Online Registration button in the left menu navigation panel, Next it will opens Challan registration form for SKUCET - 2015.
- 7. There fill the personal information, Qualifications details, Additional information, Study particulars, Details of fee paid, uploading photo and signature. The Name and other personal details with present address and date of birth. Please fill the details as per SSC or equivalent certificate.
- 8. While entering the personal details, please give correct **MOBILE** number and **Email** address, because all the correspondence from Admission authority (DOA) will be made to Mobile and Email only, No Postal Correspondence will be made under any circumstances.
- 9. After completion of registration details entry, your mobile will receive **SMS** of a security code, please type the security code in the box provided in the registration form and immediately your screen will display a message "verified" in green color. Then click on the Register and Proceed button, next it will display another screen.

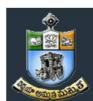

## SRI KRISHNADEVARAYA UNIVERSITY COMMON ENTRANCE TEST

Conducted by

DIRECTORATE OF ADMISSIONS
For Admission into Postgraduate Courses for the Academic Year 2015-2016

- 10. In the next screen, Fill the entire academic, Study, Reservation and other personal details and submit the application. Select the terms and conditions box, click the **Continue** button. Now it displays the application preview. There it gives two buttons one for **Back-Edit** – for editing any mistakes, Save and print for continuing applying the application. Now it generates the Acknowledgement slip that is application submission report.
- 11. Now your mobile will receive a message "Your Application is submitted successfully with Appl.No: xxxxx (5 digits) and Payment reference ID is: 99999999 (8 digits)".
- 12. Take the printout of this Acknowledgement and pay the test fee by online using SBI Collect. After payment of fee in bank, you will get a mail with all the details submitted by online as a PDF file. You have to take a printout of the same and retain the same until completion of admission. After 24 hours takes the print out of your application form.

## **Fee paying process:**

- 13. Click on **Online Payment** Button from left side navigation panel. Read the instruction and Click check box to proceed payment and click the **proceed** button.
- 14. After completing fee payment, your mobile will receive a message "Your Application is submitted successfully with Appl.No: xxxxx with Payment Ref.Id: xxxxxxxx".
- 15. If you want to pay by Challan, you have to take a printed copy of the Challan and pay the application fee at any branch of SBI. After payment of **Challan**, the applicant has to wait for one working day for getting your application successfully registered after which you will receive application to your registered email, take the print out of application after 24hours.
- 16. Online application submission process is completed only after paying the required fee and no need to sends the printed application to the university.

## **Print application**

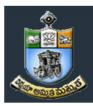

## SRI KRISHNADEVARAYA UNIVERSITY COMMON ENTRANCE TEST

## Conducted by DIRECTORATE OF ADMISSIONS

For Admission into Postgraduate Courses for the Academic Year 2015-2016

17. You can get a printed copy of registered application at any time using your <u>Application No</u> as <u>User ID</u> and <u>Date of Birth (DDMMYYYY)</u> as password using "<u>Print Filled in Application</u>" option. This option is only for the candidates who paid the fee.

# Before filling the SKUCET- 2015 Online Application Form, keep the following mandatory details ready to fill in the appropriate fields:

The Mandatory details are as follows:

| .No | Details Required                                                                                                    | Document to be referred                                                                                                    |
|-----|----------------------------------------------------------------------------------------------------|----------------------------------------------------------------------------------------------------|
| 1   | Credit or Debit card / Net banking login details (If payment is being made through Credit/Debit card by online) ( if not online payment, fee can pay later by using SBI generated challan) | Credit Card / Debit Card/ SBI-Collect                                                                                                    |
| 2   | Qualifying Examination : Month & Year of Passed, Percentage of Marks Scored or Qualifying Examination : Month & Year of Appearing, Hall Ticket No.                                         | Marks Memo of the exam passed or Hall ticket of the examination appearing                                                                                           |
| 3   | Date of Birth                                                                                                    | Birth Certificate / SSC or Equivalent Document                                                                                                    |
| 4   | SSC/ X Std : Month & Year of Passed, RollNo                                                                                                    | SSC / X Std Marks Memo                                                                                                    |
| 5   | Local Status (AU or Outside AU Area) certificate for past 7 years (i.e. from 2007 to 2015)                                                                                                 | Study Certificate from 9 <sup>th</sup> to Degree<br>or<br>Certificate issued by MRO with District of living                                                         |
| 6   | Income of Parents (Income Less than 1 Lakh, Income Between 1 Lakh to 2 Lakhs, Income More than 2 Lakhs)                                                                                    | Income Certificate issued by MRO or competent authority – issued in 2015 For Above 2 Lakhs Certificate is not required                                              |
| 7   | Category Certificate (SC / ST /BC Etc.)                                                                                                    | The certificate issued by MRO or competent authority                                                                                                    |
| 8   | Special Category (NCC, PH, Sports, CAP etc)                                                                                                    | The certificate issued by competent authority                                                                                                    |
| 9   | Aadhar Card Number if available                                                                                                    | Aadhar Card Issued by Govt. of India                                                                                                    |
| 10  | Scanned Passport Photo and Signature                                                                                                    | Scanned copy of the Photo and Signature (signed on white paper only) Each Image is not more than 150 KB in size.                                                    |
| 11  | Details of PG – Studied if any                                                                                                    | Pass / Marks memo Certificate awarded by the university / institution                                                                                               |
| 12  | Mobile No & Email ID  Note : All the correspondence is done to Mobile  SMS / Email only                                                                                                    | Valid Working <b>Mobile</b> Number and Valid Active <b>Email ID</b> Note: Mobile should be accompanied with the applicant while filling the application by on-line. |

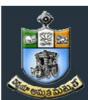

## SRI KRISHNADEVARAYA UNIVERSITY COMMON ENTRANCE TEST

## Conducted by DIRECTORATE OF ADMISSIONS

For Admission into Postgraduate Courses for the Academic Year 2015-2016

## **GUIDELINES TO FILL THE APPLICATION FOR SKUCET - 2015**

1. The online application form will be available on the websites <a href="http://www.skudoa.in">http://www.skudoa.in</a> from 13.04.2015 -10.00 a.m. onwards.

**Note:** Candidates are advised to take a printout of the prospectus / instructions to fill the application form from the above websites before proceeding to fill the Application form.

- 2. The online application form can be filled through any computer with internet connection (home/internet café/net center). After going through the prospectus by keeping all the Certificates, soft copies of Scanned Photo and Scanned Signature.
- 3. The payment of registration and processing fee Rs.350/- + Bank commission per test should be made either by SBI generated challan or by online payment gateway (like credit / debit card/net banking). Bank Charges applicable as per the payment option selected by you.
- 4. e-Challan is generated after submitting the personal details through **Online payment** Link (Sample Screen is shown below).
- 5. The fee paid by the applicant is non-refundable.
- 6. The system generated Application number is displayed for future reference.
- 7. If candidate is unable to view PDF document Adobe Reader (for PDF files) may be downloaded
- 8. Last date for uploading filled-in application (without late fee) : 12-05-2015
- 9. Last date for uploading filled-in application with late fee is Rs.850/-(Rs.350+late fee Rs.500): 16-05-2015

Application filling process with screen shots.

# SKUCET-2015 SRI KRISHNADEVARAYA UNIVERSITY COMMON ENTRANCE TEST

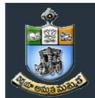

Conducted by DIRECTORATE OF ADMISSIONS

For Admission into Postgraduate Courses for the Academic Year 2015-2016

1 Sample Screen shot for Home Page open the website. www.skudoa.in it will opens the home page this.

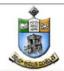

## DIRECTORATE OF ADMISSIONS SRI KRISHNADEVARAYA UNIVERSITY

ANANTAPUR, ANDHRA PRADESH, INDIA Phone: 08554-255877, 255889, Email: directordoasku2015@gmail.com

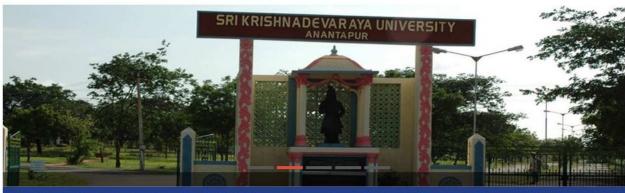

iubmission of online Applications Starts from 13-04-2015, Last date for online application with fee of Rs.350/- is on or before 5 pm on 12-05-

#### NOTIFICATIONS

- Click here to apply for SKUCET-2015 Entrance Test for Science/Arts/Commerce/Law Postgraduate Courses
- SKUCET-2015 Notification

© 2015 All Rights Reserved • Designed and Maintained by S.S.SOLUTIONS, GUNTUR

2. From the above home page click on the link for applicatin fill process. Next It will display the scree is like this.

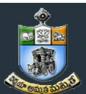

## SRI KRISHNADEVARAYA UNIVERSITY COMMON ENTRANCE TEST

Conducted by

DIRECTORATE OF ADMISSIONS

For Admission into Postgraduate Courses for the Academic Year 2015-2016

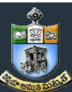

## SKUCET-2015

## SRI KRISHNADEVARAYA UNIVERSITY COMMON ENTRANCE TEST

Conducted by

#### DIRECTORATE OF ADMISSIONS

For Admission into Postgraduate Courses for the Academic Year 2015-2016 WELCOME TO SKUCET-2015 Online Users: 74 Site Visitors: 244 Home Information Instructions ▶ Information Regarding Admission Schedule For SKUCET-2015 Online Application is available from 13th April 2015 Information Brochure **Important Dates** Online Registration Online application Starts from: 13-04-2015 Online Payment Last date for online application with fee of Rs.350/-: 12-05-2015 at 5.00 pm. ▶ Online applications will be accepted with fee of Rs.850/-(Application fee Rs.350/- Plus Late fee Rs.500/-) per Print Application test upto: 16-05-2015 at 5.00 pm. Download Hall Ticket Results & Rank Cards For Technical Problems Please Contact on following numbers +91 8125111998, +91 9160666721 Syllabus On Working Days between 10.00 am to 06.00 pm For Complaints Regarding Filled in Paid Applications Email: directordoasku2015@gmail.com On Working Days between 08.00 am to 01.30 pm For Clarification on regulations and eligibility rules contact ▶ 08554-255877, 255889 Director Mobile: 9440259414 Note : Internet Speed must be above 512 kbps. For Speed Test ClickHere Note: Recommended Browsers Internet Explorer 8 and above, Mozilla Firefox 10.0 and above. @ 2015 All Copy Rights Reserved

4.From The above screen, click on the Online Registration button in the left menu bar, then it will display a form as shown below, This form allow you to fill your details like, personal details, education qualification details and other details. This is Challan registration form.

## SRI KRISHNADEVARAYA UNIVERSITY COMMON ENTRANCE TEST

Conducted by

DIRECTORATE OF ADMISSIONS
For Admission into Postgraduate Courses for the Academic Year 2015-2016

| SRI K                     | RISHNADEVARAYA UNIV<br>Co<br>DIRECTORA           | ET-2015  ERSITY COMMON ENTRANCE TEST  Inducted by ITE OF ADMISSIONS  Courses for the Academic Year 2015-2016 |   |
|---------------------------|--------------------------------------------------|----------------------------------------------------------------------------------------------------|---|
| WELCOME TO S              | SKUCET-2015                                      |                                                                                                    |   |
| Site Visitors : <b>25</b> |                                                  | Online Users : <b>5</b>                                                                                      |   |
| Home                      | C                                                | nallan Registration Form                                                                                     |   |
| Instructions              |                                                  |                                                                                                    | - |
| Information Brochure      | Qualifying Examination :Select                   | ▼ Medium of StudySelect ▼                                                                                    |   |
| Online Registration       | Eligible Courses List                            | First Language :Select Second Language :Select                                                               |   |
| Online Payment            |                                                  | Subject1 :Select Subject2 :Select                                                                            |   |
| Print Application         |                                                  | Subject3 :Select                                                                                             |   |
| Download Hall Ticket      | Selected Courses:                                |                                                                                                    |   |
| Results & Rank Cards      | Selected Tests: Amount for the Selected Courses: | able to find your Subjects in above list, Please Click Here                                                  |   |
| Syllabus                  | Enter Details As per                             |                                                                                                    | _ |
|                           | Name :                                           | Mother's Name :                                                                                              |   |
|                           | Surname :                                        | Gender:                                                                                                    |   |
|                           | Father's /                                       | Marital Status :                                                                                             |   |
|                           | Guardian's<br>Name :                             | Religion :                                                                                                   |   |
|                           | Date of Birth :                                  | Reservation Category :                                                                                       |   |
|                           | Date Format(dd/MM/yyyy) eg. 2                    | 7/07/1984 PH Status : None                                                                                   |   |
|                           |                                                  | Address for Correspondence                                                                                   | - |
|                           | House No :                                       | Village/Town:                                                                                                |   |
|                           | Street :                                         | City:                                                                                                    |   |
|                           | District :                                       | State:                                                                                                    |   |
|                           | Pin Code :                                       | Country:                                                                                                    |   |
|                           | Email ld :                                       | Mobile :+ 91                                                                                                 |   |
|                           | Aadhaar Number :                                 |                                                                                                    |   |
|                           | (Optional)                                       | Register & Proceed Copy Rights Reserved                                                                      |   |

5. This is Challan registration form here; enter all your details, In the Qualifying Examination field select your qualified Degree, in the medium of study, first language, second language select your languages witch you

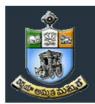

## SRI KRISHNADEVARAYA UNIVERSITY COMMON ENTRANCE TEST

## Conducted by DIRECTORATE OF ADMISSIONS

For Admission into Postgraduate Courses for the Academic Year 2015-2016

are completed in your degree. Next select your Degree subjects in subject1, subject2, subject3 parts. Next it will displays the list of eligible pg courses for you in the eligible course list. Then select your interested PG course in the eligible course list box.

And proceed to next to fill the other details.

➢ If you are unable to find your Group subjects in the above, go to the link 'Click Here' as shown below

If you are Unable to find your Subjects in above list, Please Click Here

The above link will display a form as shown below

| Subject Re                             |                                          |
|----------------------------------------|------------------------------------------|
| If You Are Unable to find your Subject | ts, Please Furnish the Following Details |
| Name :                                 |                                          |
| Email Id:                              |                                          |
| Mobile :                               |                                          |
| Qualifying Examination :               |                                          |
| Group Subject1 :                       |                                          |
| Group Subject2 :                       |                                          |
| Group Subject3 :                       |                                          |
| First Language :                       |                                          |
| Second Language :                      |                                          |
| Sul                                    | bmit Home                                |

- > This form allows you to furnish your required Group subjects. After submitting this form you have to wait for 24 hours, the Directorate of Admissions (DOA) will check with your requested Group subjects and you will get an alert to your Mobile / email about status of your requested Group subjects.
- If the DOA is willing to allow you, then you will get an alert to your Mobile / Email and then you can Register.

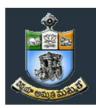

## SRI KRISHNADEVARAYA UNIVERSITY COMMON ENTRANCE TEST

## Conducted by DIRECTORATE OF ADMISSIONS

For Admission into Postgraduate Courses for the Academic Year 2015-2016

6. Enter the Details as per SSC / X std Records and fill up the Other Personal Details

| Name : N                                                   | VENKATA SUBBARAO                                                                                                    | Other Personal Details                                                                                                    |          |
|------------------------------------------------------------|----------------------------------------------------------------------------------------------------|----------------------------------------------------------------------------------------------------|----------|
|                                                            | KATTEPOGU                                                                                                    | Mother's Name : Sridevi                                                                                                    |          |
| Father's /                                                 | NATTEL 330                                                                                                    | Gender: Male                                                                                                    |          |
|                                                            | VENKATESWARLU                                                                                                    | Marital Status : Unmarried •                                                                                                    |          |
|                                                            |                                                                                                    | Religion : Hindu                                                                                                    |          |
| Date of Birth:                                             | 25/04/1990<br>at(dd/MM/yyyy) eg. 27/07/1984                                                                                        | Reservation Category : OC                                                                                                    |          |
| live the valid <mark>Add</mark> ı                          | ress for Correspondence                                                                                                    | Address for Correct                                                                                                    | mandana  |
| House N                                                    | No : 15-150                                                                                                    | Village/Town : tenali                                                                                                    | pondenc  |
|                                                            | et : CHINA RAVURU                                                                                                    | City: tenali                                                                                                    |          |
| Distri                                                     | ict : guntur                                                                                                    | State : Andhra Pradesh                                                                                                    | <u> </u> |
| Pin Co                                                     | de : 522201                                                                                                    | Country: India                                                                                                    |          |
| AT MENTALS                                                 |                                                                                                    | CASE-CONTROL BAT STATE CONTROL OF STATE OF STATE |          |
|                                                            | ld: kvsubbaraocse@gmail.com                                                                                                    | Mobile :+ 91 9966361989                                                                                                    |          |
| Email 8. Please provid                                     |                                                                                                    | ou will get an SMS with a 'security code'                                                                                                    | obileNo  |
| Email  8. Please provid  adhaar Number:                    |                                                                                                    |                                                                                                    | obileNo  |
| 8. Please providuadhaar Number:  You have to early you can | de the valid Mobile No because you  (Optional)  enter that code here and if it is value of the proceed for filling application for | Enter the SecurityCode sent to your M  Not Verified  id it will display as 'Verified' as shown below.                                                                                                    |          |
| Email  8. Please provid  Aadhaar Number:  > You have to e  | de the valid Mobile No because you  (Optional)  enter that code here and if it is value of the proceed for filling application for | Enter the SecurityCode sent to your M  Not Verified  id it will display as 'Verified' as shown below.                                                                                                    |          |

9. After Verification Mobile no, Then click "Register & Proceed" for filling the application with all academic and other details, , next it will display the screen like this as shown below..

## SRI KRISHNADEVARAYA UNIVERSITY COMMON ENTRANCE TEST

Conducted by DIRECTORATE OF ADMISSIONS

For Admission into Postgraduate Courses for the Academic Year 2015-2016

The applicant has to upload his/her Photo & Signature in the prescribed format by clicking the browse button in the application form, the applicant has to enter academic details and ssc details and test center name etc.

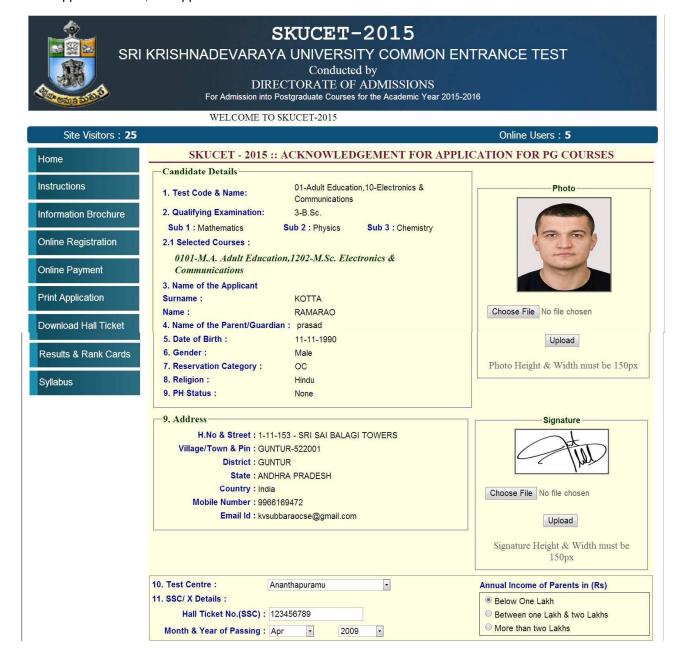

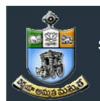

## SRI KRISHNADEVARAYA UNIVERSITY COMMON ENTRANCE TEST

## Conducted by DIRECTORATE OF ADMISSIONS

For Admission into Postgraduate Courses for the Academic Year 2015-2016

| Sports: No                                                                                                    | 12. Special Reservation categ                                          | ory                                                                        |                                                                                                    |                                             |
|----------------------------------------------------------------------------------------------------|------------------------------------------------------------------------|----------------------------------------------------------------------------|----------------------------------------------------------------------------------------------------|---------------------------------------------|
| 13. Result Status:  Appearing Passed  14. Particulars of Study  If Studying in Distance mode Please enter your Board/University Name in Institution field  Course  Year of Completion  IX Class: 2008  Zph school  Adilabad  X Class: 2009  Zph school  Adilabad  Junior Inter: 2010  hindu college  Anantapur  1st Year Degree: 2012  hindu college  Anantapur  2nd Year Degree: 2013  hindu college  Anantapur  It Year Degree: 2014  hindu college  Anantapur  DECLARATION  I have carefully gone through the Admission Information Brochure and I am conversant with and shall abide by the eligibility conditions and other regulations to be satisfied for appearing for the entrance test and admission into selected course(s). Further, I assure that I will not linduge in malpractice or illegal activity in the entrance test. In case, I have furnished any false information or involved in malpractice or illegal activity, I know that, I am liable for criminal action as per the existing law.                                                                                                    | Sports : No                                                            |                                                                            | NCC : No                                                                                                    |                                             |
| 14. Particulars of Study  If Studying in Distance mode Please enter your Board/University Name in Institution field  Course  Year of Completion  IX Class: 2008  Zph school  Adilabad  X Class: 2009  Zph school  Adilabad  Junior Inter: 2010  Inidu college  Anantapur  Ist Year Degree: 2012  Inidu college  Anantapur  Ist Year Degree: 2013  Inidu college  Anantapur  Inidu college  Anantapur  Inidu college  Anantapur  Inidu college  Anantapur  Inidu college  Anantapur  Inidu college  Anantapur  Inidu college  Declaration  Declaration  I have carefully gone through the Admission Information Brochure and I am conversant with and shall abide by the eligibility conditions and other regulations to be satisfied for appearing for the entrance test and admission into selected course(s). Further, I assure that I will not Indulge in malpractice or illegal activity in the entrance test. In case, I have furnished any false information or involved in malpractice or illegal activity. I know that, I am liable for criminal action as per the existing law.  I accept the Terms & Conditions.  Click To Preview                                                                                                    | CAP : No                                                               |                                                                            | NSS : No                                                                                                    |                                             |
| IX Class: 2008                                                                                                    | 14. Particulars of Study                                               |                                                                            |                                                                                                    | 1                                           |
| X Class: 2009                                                                                                    | Course                                                                 |                                                                            | Institution                                                                                                    | District                                    |
| Junior Inter: 2010 hindu college Adilabad  Senior Inter: 2011 hindu college Anantapur  1st Year Degree: 2012 hindu college Anantapur  2nd Year Degree: 2013 hindu college Anantapur  3rd Year Degree: 2014 hindu college Anantapur  Local Area:  Bank Name BranchCode Journal No Paid Date Amount                                                                                                    | IX Class                                                               | 2008                                                                       | zph school                                                                                                    | Adilabad                                    |
| Senior Inter: 2011   hindu college   Anantapur                                                                                                    | X Class                                                                | 2009                                                                       | zph school                                                                                                    | Adilabad                                    |
| 1st Year Degree: 2012   hindu college   Anantapur   1   2014   hindu college   Anantapur   1   2014   hindu college   Anantapur   1   2014   hindu college   Anantapur   1   2014   hindu college   Anantapur   1   2014   hindu college   Anantapur   1   2014   Anantapur   1   2014   Anantapur   1   2014   Anantapur   2014   Anantapur   2015   Anantapur   2015   Anantapur   2 | Junior Inter                                                           | 2010                                                                       | hindu college                                                                                                    | Adilabad                                    |
| 2nd Year Degree: 2013 hindu college Anantapur  3rd Year Degree: 2014 hindu college Anantapur  Local Area:  Bank Name BranchCode Journal No Paid Date Amount  0  DECLARATION  I have carefully gone through the Admission Information Brochure and I am conversant with and shall abide by the eligibility conditions and other regulations to be satisfied for appearing for the entrance test and admission into selected course(s). Further, I assure that I will not Indulge in malpractice or illegal activity in the entrance test. In case, I have furnished any false information or involved in malpractice or illegal activity, I know that, I am liable for criminal action as per the existing law.  I accept the Terms & Conditions.  Click To Preview                                                                                                    | Senior Inter                                                           | 2011                                                                       | hindu college                                                                                                    | Anantapur                                   |
| Anantapur  Local Area:  Bank Name BranchCode Journal No Paid Date Amount O  DECLARATION  I have carefully gone through the Admission Information Brochure and I am conversant with and shall abide by the eligibility conditions and other regulations to be satisfied for appearing for the entrance test and admission into selected course(s). Further, I assure that I will not Indulge in malpractice or illegal activity in the entrance test. In case, I have furnished any false information or involved in malpractice or illegal activity, I know that, I am liable for criminal action as per the existing law.  I accept the Terms & Conditions.  Click To Preview                                                                                                    | 1st Year Degree                                                        | 2012                                                                       | hindu college                                                                                                    | Anantapur                                   |
| Bank Name BranchCode Journal No Paid Date Amount  DECLARATION I have carefully gone through the Admission Information Brochure and I am conversant with and shall abide by the eligibility conditions and other regulations to be satisfied for appearing for the entrance test and admission into selected course(s). Further, I assure that I will not landulge in malpractice or illegal activity in the entrance test. In case, I have furnished any false information or involved in malpractice or illegal activity, I know that, I am liable for criminal action as per the existing law.                                                                                                    | 2nd Year Degree                                                        | 2013                                                                       | hindu college                                                                                                    | Anantapur                                   |
| Bank Name BranchCode Journal No Paid Date Amount   DECLARATION  I have carefully gone through the Admission Information Brochure and I am conversant with and shall abide by the eligibility conditions and other regulations to be satisfied for appearing for the entrance test and admission into selected course(s). Further, I assure that I will not Indulge in malpractice or illegal activity in the entrance test. In case, I have furnished any false information or involved in malpractice or illegal activity, I know that, I am liable for criminal action as per the existing law.  Click To Preview                                                                                                    | 3rd Year Degree                                                        | 2014                                                                       | hindu college                                                                                                    | Anantapur                                   |
| DECLARATION  I have carefully gone through the Admission Information Brochure and I am conversant with and shall abide by the eligibility conditions and other regulations to be satisfied for appearing for the entrance test and admission into selected course(s). Further, I assure that I will not Indulge in malpractice or illegal activity in the entrance test. In case, I have furnished any false information or involved in malpractice or illegal activity, I know that, I am liable for criminal action as per the existing law.  □ I accept the Terms & Conditions.  Click To Preview                                                                                                    | Local Area :                                                           |                                                                            |                                                                                                    |                                             |
| DECLARATION  I have carefully gone through the Admission Information Brochure and I am conversant with and shall abide by the eligibility conditions and other regulations to be satisfied for appearing for the entrance test and admission into selected course(s). Further, I assure that I will not Indulge in malpractice or illegal activity in the entrance test. In case, I have furnished any false information or involved in malpractice or illegal activity, I know that, I am liable for criminal action as per the existing law.  I accept the Terms & Conditions.  Click To Preview                                                                                                    | Bank Name                                                              | BranchCoo                                                                  | de Journal No                                                                                                    |                                             |
| I have carefully gone through the Admission Information Brochure and I am conversant with and shall abide by the eligibility conditions and other regulations to be satisfied for appearing for the entrance test and admission into selected course(s). Further, I assure that I will not Indulge in malpractice or illegal activity in the entrance test. In case, I have furnished any false information or involved in malpractice or illegal activity, I know that, I am liable for criminal action as per the existing law.  □ I accept the Terms & Conditions.  Click To Preview                                                                                                    | \ <del></del>                                                          | ·                                                                          | \ <del></del>                                                                                                    | 0                                           |
|                                                                                                    | other regulations to be satisfied<br>Indulge in malpractice or illegal | for appearing for the<br>activity in the entrand<br>for criminal action as | tion Brochure and I am conversant with and si<br>e entrance test and admission into selected oc<br>be test. In case, I have furnished any false info<br>per the existing law.  I accept the Terms & Conditions.                                                                                                    | ourse(s). Further, I assure that I will not |
|                                                                                                    |                                                                        | @ 2015 All Con                                                             | The state of the state of the s |                                             |

From the above screen, the candidates has to verify the previous entered details and now candidates has to entered test center name(10), ssc details(11), special category details(12) and particulars of study details (13), and finally upload photo and signature.

For uploading photo and signature click on the browse button and select photo or signature and click on the upload button. Then they appear in the application as shown in the above screen.

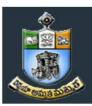

## SRI KRISHNADEVARAYA UNIVERSITY COMMON ENTRANCE TEST

Conducted by DIRECTORATE OF ADMISSIONS

For Admission into Postgraduate Courses for the Academic Year 2015-2016

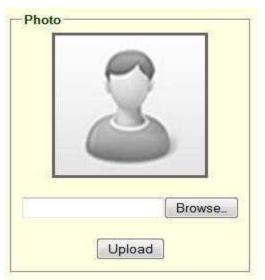

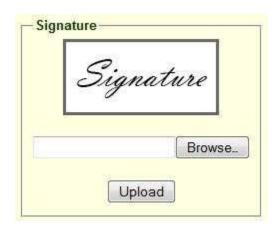

## **Upload Passport size Photograph with Signature**

NOTE: You must upload photograph and signature to the correct specified fields. Do not make any mistake in uploading candidate signature and photograph. Photo/Sign should be in ".jpg "format.

- 1. Candidate must have scan / soft copy of passport size photograph "photo.jpg" and signature (Sign on white paper and scan it) as per the sample given below. Maximum limit is 150 KB for photograph.
- 2. Put candidate signature in an area of 2" X 1" on paper with a black ball point pen. Scan that paper. Cut Signature area of 2" X 1" and save it as Signature.jpg". Maximum size **limit is 150 KB for** Signature.
- 10. Select the **Test Centre** where you are willing to write the exam.
- 11. Enter the SSC Roll No, Month & Year of passing.
  - Select the Annual Income of your parents from given options. (As shown below)

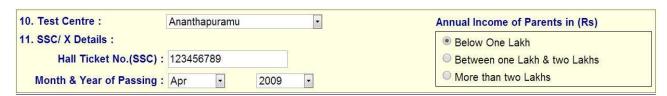

**12.** Select Special Reservation category from the below Options.

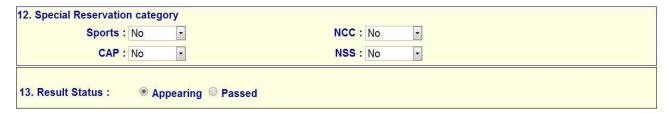

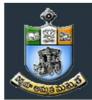

## SRI KRISHNADEVARAYA UNIVERSITY COMMON ENTRANCE TEST

## Conducted by DIRECTORATE OF ADMISSIONS

For Admission into Postgraduate Courses for the Academic Year 2015-2016

13. Select the Degree Result Status (Appearing or Passed). If passed you need to enter the Year of passing and % of Marks Secured.

| 13. Result Status : Appearing Passed |                                               |
|--------------------------------------|-----------------------------------------------|
| Year of Passing: 2014                | % of Marks Secured: 77.77 (For Example 85.25) |

- Enter Period of Study, Institution and District from IX to 3<sup>rd</sup> Year Degree.
  - The Local Area Calculation will be based on the Districts selected for these 7 Years.

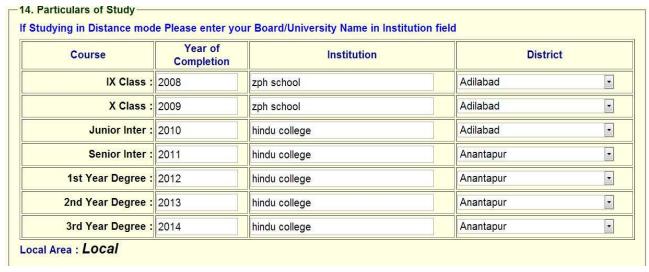

15. if you already studied any PG course Select the Option Yes or else left it as No

| Course | Period of St | cudy  | Institution | District |
|--------|--------------|-------|-------------|----------|
| m.tech | 2014         | intuk | Hyderab     | oad -    |

Read the DECLARATION carefully and click I accept the Terms & Conditions and click on Click To Preview button.

| Bank Name                                                              | BranchCode<br>                                                                                                    | Journal No<br>                                                   | Paid Date                   | Amount<br>0           |
|------------------------------------------------------------------------|----------------------------------------------------------------------------------------------------|------------------------------------------------------------------|-----------------------------|-----------------------|
| other regulations to be satisfied<br>Indulge in malpractice or illegal | e Admission Information Brochu<br>if for appearing for the entrance<br>activity in the entrance test. In o<br>for criminal action as per the ex | test and admission into select<br>ase, I have furnished any fals | ed course(s). Further, I as | ssure that I will not |
|                                                                        | @ 2015 All Copy Rights                                                                                                    | Reserved                                                         |                             |                       |

16. After entering all the details, read the **Declaration**, and put the tick mark at the give check box I accept the terms and condition box, and next click the **click to preview** button, it will display **the application preview** as like

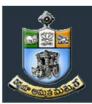

## SRI KRISHNADEVARAYA UNIVERSITY COMMON ENTRANCE TEST

## Conducted by DIRECTORATE OF ADMISSIONS

For Admission into Postgraduate Courses for the Academic Year 2015-2016

below screen.

## **Application Preview**

(Please verify all the contents and Click Save & Print Button)
(Print out of this preview page is not valid)

1. Test Code & Name: 01-Adult Education, 10-Electronics &

Communications

2. Qualifying Examination: 3-B.Sc.

Sub1 : Mathematics Sub2 : Physics

Sub3: Chemistry

3. Name of the Applicant Surname : KOTTA Name : RAMARAO

4. Name of the Parent / Guardian

prasad

 5. Date of Birth: 11-11-1990
 6. Gender: Male

 7. Category: OC
 8. Religion: Hindu

 0. BU Status: No.

9. PH Status: None

9. Address :

H.No & Street: 1-11-153 - SRI SAI BALAGI TOWERS

Village/Town & Pin: GUNTUR-522001

District: GUNTUR

State: ANDHRA PRADESH

Country: India

Mobile Number: 9966169472

Email Id: kvsubbaraocse@gmail.com

10. Test Center: Ananthapuramu Annual Income of Parents in (Rs)

11. SSC/ X Details:

Hall Ticket No.(SSC): 123456789 Below One Lakh

Month & Year of Passing : Apr 2009

12. Special Reservation category

 NCC : No
 Sports : No

 CAP : No
 NSS : No

13. Qualifying Examination particulars

Degree Result Status: Passed

Year of Passing: 2014 % of Marks Secured: 77.77

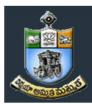

## SRI KRISHNADEVARAYA UNIVERSITY COMMON ENTRANCE TEST

## Conducted by DIRECTORATE OF ADMISSIONS

For Admission into Postgraduate Courses for the Academic Year 2015-2016

14. Particulars of Study: Regular

| Course            | Period of Study | Institution   | District  |
|-------------------|-----------------|---------------|-----------|
| IX Class :        | 2008            | zph school    | Adilabad  |
| X Class :         | 2009            | zph school    | Adilabad  |
| Junior Inter :    | 2010            | hindu college | Adilabad  |
| Senior Inter :    | 2011            | hindu college | Anantapur |
| 1st Year Degree : | 2012            | hindu college | Anantapur |
| 2nd Year Degree : | 2013            | hindu college | Anantapur |
| 3rd Year Degree : | 2014            | hindu college | Anantapur |
| Local Area :      | Local           |               |           |

#### 15. Whether the applicant has already studied any PG course: Yes

| Course | Period of Study | Institution | District  |
|--------|-----------------|-------------|-----------|
| m.tech | 2014            | jntuk       | Hyderabad |

#### DECLARATION

I have carefully gone through the Admission Information Brochure and I am conversant with and shall abide by the eligibility conditions and other regulations to be satisfied for appearing for the entrance test and admission into selected course(s). Further, I assure that I will not Indulge in malpractice or illegal activity in the entrance test. In case, I have furnished any false information or involved in malpractice or illegal activity, I know that, I am liable for criminal action as per the existing law.

BACK - To Edit

Save & Print

## @ 2015 All Copy Rights Reserved

This is application preview screen.

If there is any modification you can go to 'Back – To Edit' button. Application Page will appear, Otherwise you can go to Save & Print button. The Application will be saved when you click Save & Print button. After Saving the Application you will not be allowed for any other modification.

17. After click on the save and print button, it generates the Acknowledgement slip, that is application submission report, Take the printout of this Acknowledgement slip and pay the test fee by online using SBI Collect

Now your mobile will receive a message "Your Application is submitted successfully with Appl.No: xxxxx. Your Payment Ref.Id: xxxxxxxxx".

The image of Acknowledgement slip

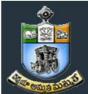

## SRI KRISHNADEVARAYA UNIVERSITY COMMON ENTRANCE TEST

Conducted by DIRECTORATE OF ADMISSIONS

For Admission into Postgraduate Courses for the Academic Year 2015-2016

Take the print out of this acknowledgement slip for further references.

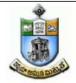

## DIRECTORATE OF ADMISSIONS SRI KRISHNADEVARAYA UNIVERSITY, ANANTAPUR

SKUCET-2015
APPLICATION SUBMISSION RECEIPT

Payment Ref.ID.: 15681183

Application No: 10036

Name of the Applicant : RAMARAO KOTTA

Address : 1-11-153, GUNTUR, SRI SAI BALAGI TOWERS, GUNTUR,

GUNTUR, ANDHRA PRADESH, 522001

Course Name : 0101-M.A. Adult Education,1202-M.Sc. Electronics &

Communications

Test Name : 01-Adult Education,10-Electronics & Communications

Date of Birth : 11-11-1990 Mobile No : 9966169472

Email : kvsubbaraocse@gmail.com

Amount : 700.00

Note: At the time of Online Payment, Please enter Application No, Name, Mobile No, Payment Reference ID and Amount as per above registered details. This Part is to be retained by Candidate until completion of the Admissions.

Application filling process is completed; Application submission process is completed only after paying application fee. After paying application fee, wait for 24 hours and take the print out of application,

## 18. <u>Fee payment process.</u>

1. Select the **online payment** option from left side menu bar in the Home page. *You have two ways to proceed for the payment* 1. By Online Payment. 2. By Challan.

For any type of payment select the **online payment** button from the menu button and next display screen as shown below.

2. After selecting the **online payment** button, next select **Online through SBI Collect**, next it will display the screen as shown below.

## SRI KRISHNADEVARAYA UNIVERSITY COMMON ENTRANCE TEST

Conducted by

#### DIRECTORATE OF ADMISSIONS

For Admission into Postgraduate Courses for the Academic Year 2015-2016

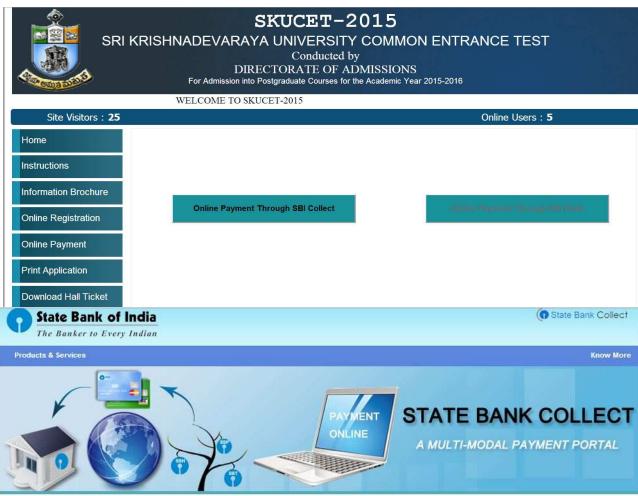

DISCLAIMER CLAUSE

डिस्क्लेमर क्लॉज़ हिंदी में देखने हेतु यहां क्लिक करें.

Click here to view the disclaimer clause in Hindi.

Terms Used:

- Corporate Customer: Firm/Company/Institution (F/C/I) collecting payment from their beneficiaries.
- User: The beneficiary making a payment to F/C/I for the services/goods availed:
- Bank shall not be responsible, in any way, for the quality or merchantability of any product/merchandise or any of the services related thereto, whatsoever, offered to the User by the Corporate Customer. Any disputes regarding the same or delivery of the Service or otherwise will be settled between Corporate Customer and the User and Bank shall not be a party to any such dispute. Any request for refund by the User on any grounds whatsoever should be taken up directly with the Corporate Customer and the Bank will not be concerned with such a request.
- Bank takes no responsibility in respect of the services provided and User shall not be entitled to make any claim against the Bank for deficiency in the services provided by the Corporate Customer.
- The User shall not publish, display, upload or transmit any information prohibited under Rule 3(2) of the Information Technology (Intermediaries guidelines) Rules, 2011.
- In case of non-compliance of the terms and conditions of usage by the User, the Bank has the right to immediately terminate the access or usage rights of the User to the computer resource of the Bank and remove the non-compliant information.
- I have read and accepted the terms and conditions stated above. (Click Check Box to proceed for payment.)

Proceed

3. Here candidates read the instructions and click on the check box, and press the proceed button for next process. Next it will display the screen as shown below.

Note: The candidate can use any Bank Card (Debit / Credit) provided his / her Card is a VISA or MASTERCARD or MAESTRO type.

After entering the correct and mandatory details the web page of Payment through Credit card /Debit card, select the card type (VISA or MasterCard or Maestro) mentioned on the card. Be ready with the Card related details (Card number, Expiry date / From date, Security Code / CVV number etc).

1. Select State: Andhra Pradesh and Type of Institution: Educational Institutions as given below

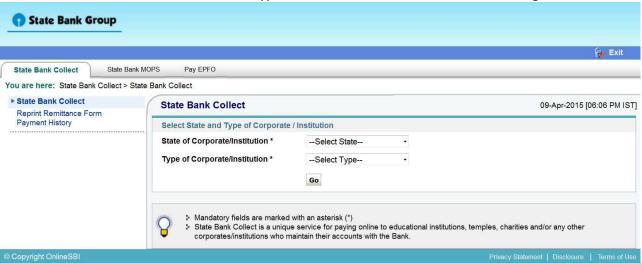

Select Institutional name: "SKU – DIRECTRORATE OF ADMISSIONS" From the list provided

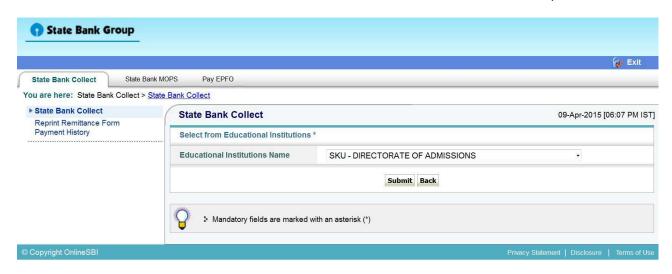

## SRI KRISHNADEVARAYA UNIVERSITY COMMON ENTRANCE TEST

Conducted by DIRECTORATE OF ADMISSIONS

For Admission into Postgraduate Courses for the Academic Year 2015-2016

3. Select Payment Category: SKUCET – 2015.

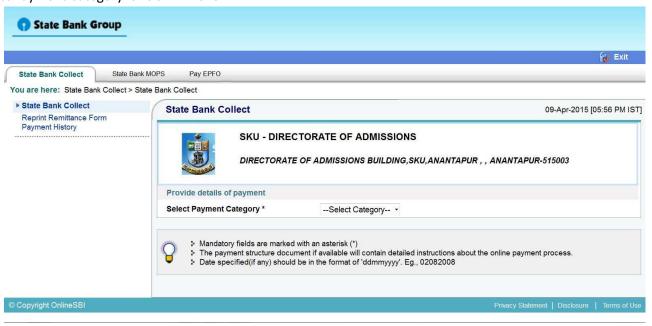

4. After selecting Payment Category SKUCET- 2015 Registration fee, then screen will display the form like this

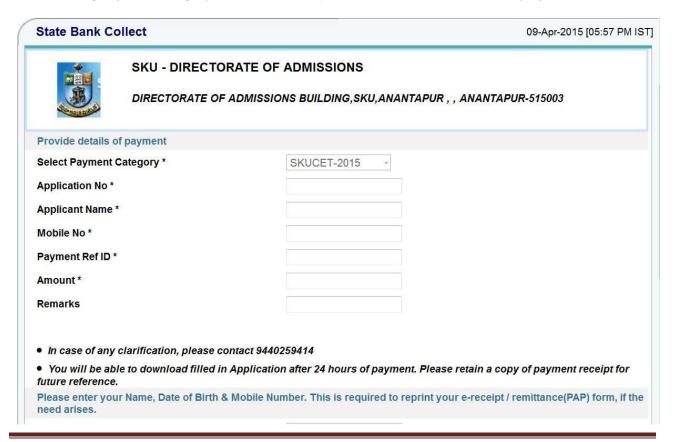

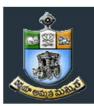

## SRI KRISHNADEVARAYA UNIVERSITY COMMON ENTRANCE TEST

Conducted by DIRECTORATE OF ADMISSIONS

For Admission into Postgraduate Courses for the Academic Year 2015-2016

| Name *  Date of Birth *  Mobile Number *                                                                                    |                                                                             |
|----------------------------------------------------------------------------------------------------|-----------------------------------------------------------------------------|
| Enter the text as shown in the image *                                                                                      | 2D721 Submit Reset Back                                                     |
| Mandatory fields are marked with an ast The payment structure document if avai Date specified(if any) should be in the form | ilable will contain detailed instructions about the online payment process. |
|                                                                                                    | Privacy Statement   Disclosure   Terms of Use                               |

5. After entering the all fields' details press submit button. Then the screen will display details of the applicant as entered in registration process. Check the details and proceed to the next step by filling the other details required. And press submit button

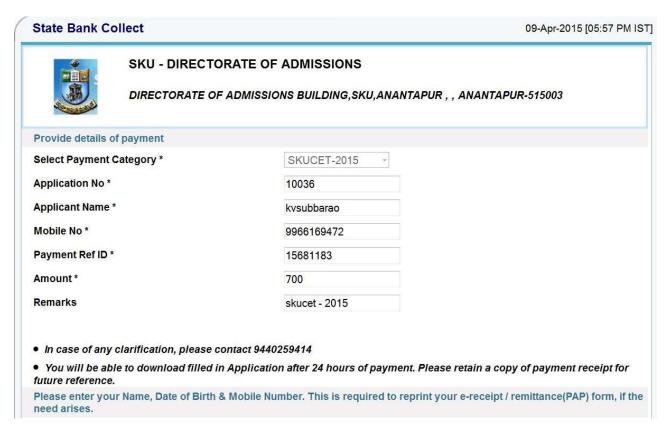

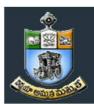

## SRI KRISHNADEVARAYA UNIVERSITY COMMON ENTRANCE TEST

Conducted by DIRECTORATE OF ADMISSIONS

For Admission into Postgraduate Courses for the Academic Year 2015-2016

| Name *                                                                                                    |                       | kvsubbarao               | m(P)           |                                   |
|----------------------------------------------------------------------------------------------------|-----------------------|--------------------------|----------------|-----------------------------------|
| Date of Birth *                                                                                                    |                       | 11/11/1990               | 0              |                                   |
| Mobile Number *                                                                                                    |                       | 9966169472               |                |                                   |
| Enter the text as shown in the im                                                                                   | nage *                |                          |                |                                   |
|                                                                                                    | 2D721                 | 2 <b>D</b> 7             | 21             |                                   |
|                                                                                                    |                       |                          |                |                                   |
|                                                                                                    |                       | Submit Reset             | Back           |                                   |
| <ul> <li>Mandatory fields are mark</li> <li>The payment structure do</li> <li>Date specified(if any) sho</li> </ul> | cument if available w | )<br>ill contain detaile | d instructions | about the online payment process. |

6. After verifying the details, press confirm button

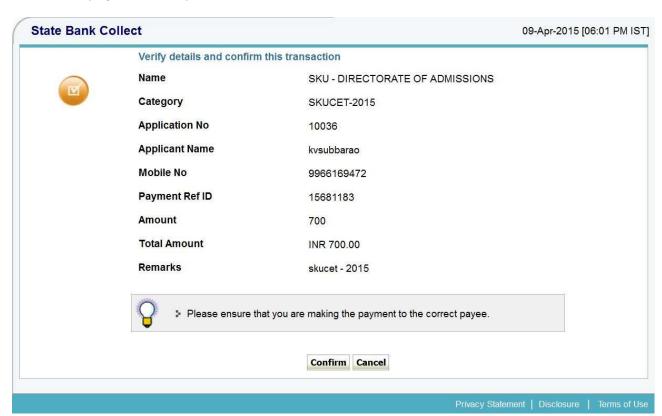

After confirming the details click on **confirm** button, it will display the screen as shown below.

# SKUCET-2015 SRI KRISHNADEVARAYA UNIVERSITY COMMON ENTRANCE TEST Conducted by DIRECTORATE OF ADMISSIONS

For Admission into Postgraduate Courses for the Academic Year 2015-2016

7. Select the type of payment mode: Net banking / SBI Debit Card / Other Bank Debit Card / Any bank Credit Card / Other bank Net-Banking/other payment (this is for Challan payment).

The bank charges are displayed on the respective option. Please check and proceed for the payment by selecting the required option

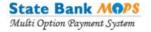

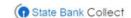

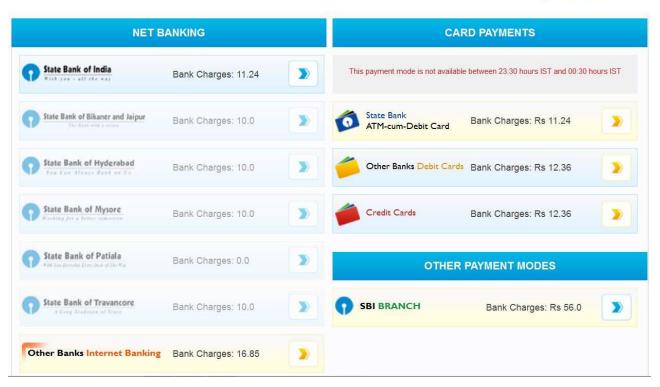

Select any one of payment option (net banking/card payment) for online payment or select SBI Branch option from other payment modes option for Challan payment.

If you select other payment modes options, SBI branch options it is display the SBI Challan, as like below image. With this Challan, fee can be paying in any SBI Branches.

## SRI KRISHNADEVARAYA UNIVERSITY COMMON ENTRANCE TEST

Conducted by DIRECTORATE OF ADMISSIONS

For Admission into Postgraduate Courses for the Academic Year 2015-2016

#### Copy of SBI Cash challan

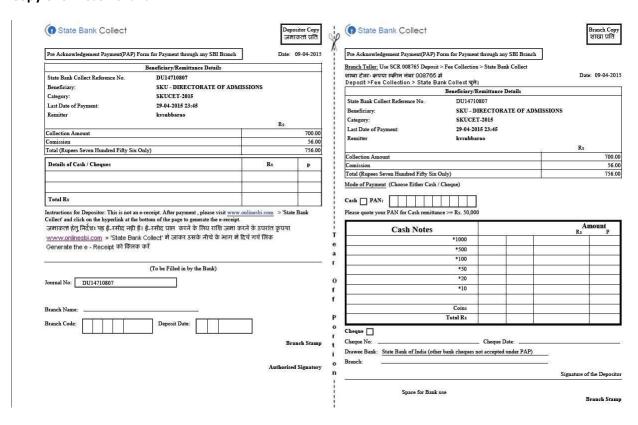

8. If the candidate selects Net banking or Card Payment method, next it will display the screen like this.

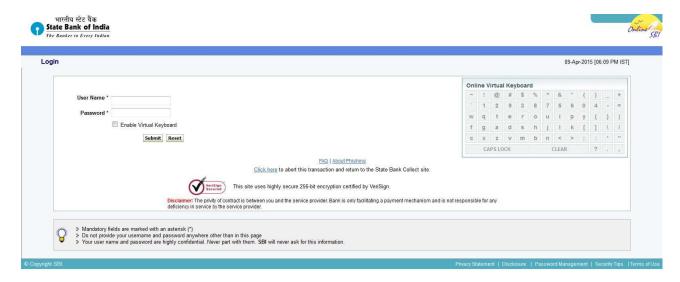

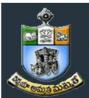

## SRI KRISHNADE VARAYA UNIVERSITY COMMON ENTRANCE TEST

Conducted by DIRECTORATE OF ADMISSIONS

For Admission into Postgraduate Courses for the Academic Year 2015-2016

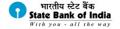

## Welcome to State Bank of India's Secure Payment Gateway Dear Customer, SBI Payment Gateway will secure your payment to MOPS-SBC-OUR-CARD-DR. Select the type of card\* Visa 11112222333334444 (Please enter your card number without any spaces) Jan ▼ 2017 ▼ Expiry Date \* (Please enter expiry date provided on your card) CVV2 / CVC2 Number \* (CVV2 / CVC2 is the three digit security code printed on the back of card) NAME OF CARD HOLDE Name on Card Word Verification ' Type the characters you see in the picture below Zh2nhZ AFTER PRESSING PAY, KINDLY DO NOT REFRESH AND DO NOT PRESS THE BACK BUTTON. ALL INTERNET BASED TRANSACTIONS USING STATE BANK DEBIT CARDS WOULD NEED A 3D SECURE PASSWORD.

9. Follow the screens for paying fee on online, Filled the required fields for payment.

## 19. HOW TO TAKE PRINT OUT OF FILLED APPLICATION FORM

- After payment of fee you will get an SMS to your registered mobile number and also get an e-mail to registered email-id with complete application details as PDF file after 24 hours. / Applicants can also to visit the website next working day to print the application.
- You can get a printed copy of registered application at any time using your Application No as User ID and Date of Birth (DDMMYYYY) as password using, "Print Filled in Application" option. This option is only for the candidates who paid the fee. (Example: 02101984 for 02/10/1984) to proceed for the application submission.

# SKUCET-2015 SRI KRISHNADEVARAYA UNIVERSITY COMMON ENTRANCE TEST Conducted by DIRECTORATE OF ADMISSIONS For Admission into Postgraduate Courses for the Academic Year 2015-2016

Click one print filled button from left menu bar in the home page. Then it will display the screen like this. Enter the required details and press the submit button.

| S                    | SKUCET-2015  RI KRISHNADEVARAYA UNIVERSITY COMMON ENTRANCE TEST  Conducted by  DIRECTORATE OF ADMISSIONS  For Admission into Postgraduate Courses for the Academic Year 2015-2016 |
|----------------------|----------------------------------------------------------------------------------------------------|
|                      | WELCOME TO SKUCET-2015                                                                                                    |
| Site Visitors: 2     | Online Users: 5                                                                                                    |
| Home                 | Login for Application Print                                                                                                    |
| Instructions         | Application No :                                                                                                    |
| Information Brochure | Date of Birth:  Date of Birth Format(DD/MM/YYYY) eg.27/07/1984                                                                                                    |
| Online Registration  | Submit                                                                                                    |
| Online Payment       | NOTE: You can able to get the complete application print after 24 hours                                                                                                    |
| Print Application    | from fee payment only.  Applicants who paid the fee and not able to get the print application are requested to submit the details of challan paid with following link.            |
| Download Hall Ticket | Click here to submit challan payment details                                                                                                    |

The candidate will be allowed to take a copy of printout at any time, but editing / adding information is not allowed once the application is submitted, Sample Printout of Application is given below.

Your submitted application looks like this. Your application submission process is completed automatically after paying the fee. Your application PDF file is generated automatically and it is send to the registered mail id.

Preview of your submitted application form.

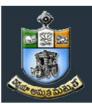

## SRI KRISHNADEVARAYA UNIVERSITY COMMON ENTRANCE TEST

#### Conducted by DIRECTORATE OF ADMISSIONS

For Admission into Postgraduate Courses for the Academic Year 2015-2016

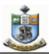

## **DIRECTORATE OF ADMISSIONS** SRI KRISHNADEVARAYA UNIVERSITY, ANANTAPUR SKUCET-2015

SKUCET - 2015 :: ACKNOWLEDGEMENT FOR APPLICATION FOR PG COURSES

Application No:

Name: SSSKKKK Gender: Female Father Name: SRINU DOB: 10-06-1991

Address: 2-1/84, ABCD PNR, 522124

Town & Dist: ABCD, GTR

Mobile No: 9010442869

State: ANDHRA PRADESH

Email Id: SSS@GMAIL.COM

Reservation Category : OC Religion: Hindu

> NCC:: No PH:: None

Test Name: 05-Chemistry,07-Computer Science

Test Centre: Ananthapuramu

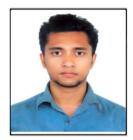

Paste Your Recent Passport size Photo

Local Area: Local

NSS: : No Sports:: No CAP: : No

Month & Year of Passing: Jun - 2007 Roll No: 04011 SSC Details

Qualifying Examination Particulars : Appearing

a) Degree : 3-B.Sc. b) First Language: English c) Second Language: Hindi

Subject 1 : Chemistry Subject 2 : Computer Science

Subject 3: Physics

d) Group subjects

Selected Courses:

0502-M.Sc. Inorganic Chemistry,0701-M.Sc. Computer Science CET-2015

## Particulars of study : Regular

| Course          | Period of Study | Institution         | District   |  |  |
|-----------------|-----------------|---------------------|------------|--|--|
| IX Class        | 2005            | S.B.S.O.HIGH.SCHOOL | Prakasam   |  |  |
| X Class         | 2006            | S.B.S.O.HIGH.SCHOOL | Prakasam   |  |  |
| Junior Inter    | 2007            | SUJATHA             | Anantapur  |  |  |
| Senior Inter    | 2008            | SUJATHA             | Anantapur  |  |  |
| 1st Year Degree | 2009            | QIS COLLEGE         | Anantapur  |  |  |
| 2nd Year Degree | 2010            | QIS COLLEGE         | Karimnagar |  |  |
| 3rd Year Degree | 2011            | QIS COLLEGE         | Kurnool    |  |  |
|                 |                 |                     |            |  |  |

| _    |     |        |     |
|------|-----|--------|-----|
| Chal | lan | Detai  | le. |
| Ula  |     | Detail | 10  |

**Bank Name** BranchCode Paid Date Journal No Amount

700.00

Declaration: I have carefully gone through the Admission Information Brochure and I am conversant with and shall abide by the eligibility conditions and other regulations to be satisfied for appearing for the entrance test and admission into selected course(s). Further, I assure that I will not Indulge in malpractice or illegal activity in the entrance test. In case, I have furnished any false information or involved in malpractice or illegal activity, I know that, I am liable for criminal action as per the existing law.

Place: ABCD Date: 09-Apr-2015

Signature of the Candidate

@2015. All Copyrights Reserved by SRI KRISHNADEVARAYA UNIVERSITY, ANANTAPUR.

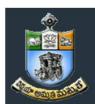

## SRI KRISHNADEVARAYA UNIVERSITY COMMON ENTRANCE TEST

## Conducted by DIRECTORATE OF ADMISSIONS

For Admission into Postgraduate Courses for the Academic Year 2015-2016

## **Important Note:**

- Read the instruction before filling the application
- Fill the application with accurate details
- Pay the fee through online payment.
- If fee payment is not through online, pay the fee through by selecting other payment option in the payment mode section, select the SBI branch option, it generates the SBI CHALLANA to pay the fee at any SBI Branch. Print out of your application form is generated after paying the application fee (online payment / SBI Challan), After 24 hours.
- If you won't get the SMS or Email, your application is not submitted successfully. Please contact help-line for the details after 24 hours of paying the fee. .
- *Online Application is available from 13-04-2015.*
- LAST DATE FOR RECEIPT OF ONLINE APPLICATIONS
  The last date for online application without late fee is on or before 5 pm on 12-05-2015.
- LATE APPLICATIONS
  Online Applications will be accepted up to 5 PM on 16-05-2015 with a late fee of .500/- paid through online

For Clarification on regulations and eligibility rules contact

08554-255877, 255889

On working days between 10.00 am and 05.00 P.M